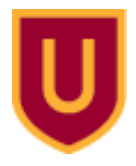

**Ursinus College [Digital Commons @ Ursinus College](https://digitalcommons.ursinus.edu?utm_source=digitalcommons.ursinus.edu%2Fphysics_astro_sum%2F4&utm_medium=PDF&utm_campaign=PDFCoverPages)**

[Physics and Astronomy Summer Fellows](https://digitalcommons.ursinus.edu/physics_astro_sum?utm_source=digitalcommons.ursinus.edu%2Fphysics_astro_sum%2F4&utm_medium=PDF&utm_campaign=PDFCoverPages) and Astronomy Summer Fellows [Student Research](https://digitalcommons.ursinus.edu/physics_astro_stu?utm_source=digitalcommons.ursinus.edu%2Fphysics_astro_sum%2F4&utm_medium=PDF&utm_campaign=PDFCoverPages)

7-24-2015

# Toward Quantum Analog Computing: Simulating Designer Atomic Systems

Veronica L. Sanford *Ursinus College*, vlsanford@gmail.com

Jacob L. Bigelow *Ursinus College*, jabigelow@ursinus.edu

Follow this and additional works at: [https://digitalcommons.ursinus.edu/physics\\_astro\\_sum](https://digitalcommons.ursinus.edu/physics_astro_sum?utm_source=digitalcommons.ursinus.edu%2Fphysics_astro_sum%2F4&utm_medium=PDF&utm_campaign=PDFCoverPages) Part of the [Atomic, Molecular and Optical Physics Commons,](http://network.bepress.com/hgg/discipline/195?utm_source=digitalcommons.ursinus.edu%2Fphysics_astro_sum%2F4&utm_medium=PDF&utm_campaign=PDFCoverPages) and the [Quantum Physics](http://network.bepress.com/hgg/discipline/206?utm_source=digitalcommons.ursinus.edu%2Fphysics_astro_sum%2F4&utm_medium=PDF&utm_campaign=PDFCoverPages) [Commons](http://network.bepress.com/hgg/discipline/206?utm_source=digitalcommons.ursinus.edu%2Fphysics_astro_sum%2F4&utm_medium=PDF&utm_campaign=PDFCoverPages) **[Click here to let us know how access to this document benefits you.](https://ursinus.co1.qualtrics.com/jfe/form/SV_1RIyfqzdxsWfMQ5)**

### Recommended Citation

Sanford, Veronica L. and Bigelow, Jacob L., "Toward Quantum Analog Computing: Simulating Designer Atomic Systems" (2015). *Physics and Astronomy Summer Fellows*. 4. [https://digitalcommons.ursinus.edu/physics\\_astro\\_sum/4](https://digitalcommons.ursinus.edu/physics_astro_sum/4?utm_source=digitalcommons.ursinus.edu%2Fphysics_astro_sum%2F4&utm_medium=PDF&utm_campaign=PDFCoverPages)

This Paper is brought to you for free and open access by the Student Research at Digital Commons @ Ursinus College. It has been accepted for inclusion in Physics and Astronomy Summer Fellows by an authorized administrator of Digital Commons @ Ursinus College. For more information, please contact [aprock@ursinus.edu](mailto:aprock@ursinus.edu).

This summer, I did research with Tom Carroll as my mentor. My collaborators were Jacob Bigelow, Jacob Paul, Matan Peleg, and Hunter Sessa. 3 days a week we stayed at Ursinus College and ran simulations on the supercomputer, Multivac, on campus. 2 times a week we would travel to Bryn Mawr college and conduct experiments using the laser apparatus there. The majority of our summer consisted of writing code to simulate the dipole-dipole interaction of these highly-excited Rydberg atoms. We started the summer by learning about quantum-mechanical systems and trying to understand some of the math behind how these systems interact (using the Schrodinger equation and solving this for the very simple case of a 2 atom system.) Once we had a basic knowledge of this, we had to learn how to use Perl script, C++, and *Mathematica* to write code.

We began by looking at the angular dependence of a system with only 2 atoms. We analyzed how changing the angle between the atoms or changing the direction of the electric field would affect how the atoms exchange energy from the s state to the p state. We then wrote code to replicate some results that were recently reported in a paper which detailed an experiment also looking at this interaction. The simulations were promising; we found that changing the angle between the atoms had a large effect on the exhange of p and s character. The frequency of the oscillations between this character overtime changed drastically with the changing angle.

We did an exercise to test our understanding of *Mathematica* and C++ which required that we created a circle with atoms uniformly distributed throughout it. This would be important later when we created geometries that required a uniform distribution of atoms.

The next thing that we looked at was creating specific geometries of groups of uniformly distributed atoms using C++. We wanted to make different spatial arrangements of atoms that could possibly be duplicated in the lab (in the future.) We created a geometry code which created 1 sphere of p atoms and 2 spheres of s atoms. We changed the spatial arrangement of these atoms to test different parameters in each arrangement. To increase the number of atoms that we could place in each group, we got rid of the angular aspect of our code, which took some work. This would allow for more computing power to be focused on the atoms instead of the angular dependence of the energy exchange. We first tried aligning the 3 groups of atoms in a triangle with the sphere of p atoms on top. We incremented the distance that the middle sphere was from the other 2 spheres to see how this affected the interaction; we found that the interaction between the p sphere and the bottom s sphere became stronger as the middle p sphere became farther and farther from the other 2 groups. This was exactly the result that we were expecting.

The next arrangement that we tried is putting the groups of atoms in a straight line with the p sphere on top and the 2 s spheres below. We incremented the distance that the bottom s sphere was from the other 2 spheres, again to test how the interaction would change. We found something suprising; when the bottom sphere became 30 microns from the other 2 spheres, there was more interaction than at the 20 micron distance and also than at the 40 micron distance. We aren't exactly sure why this happened.

The last arrangement that we tried is putting the p sphere between the 2 s spheres. Although we are still working on this case, we found that the p character spreads simultaneously to the 2 s spheres, when they are equidistant from the p sphere. As we incremented 1 s sphere away from the other 2 spheres, the interaction changed.

/home/vesanford/research/multivac/spNoAngle

-Makefile --changed to get rid of angular dependence

-sp

-spNoAngle.c --was originally sspp.c, but we changed it so that it would no longer consider the angular dependence.

-spNoAngle.o

/home/vesanford/research/multivac/experiment/spNoAngle/

-config.txt --changed to get rid of the angular dependence

-results folder

-data folder

-exec folder

-compilation and submission files for new arrangement runs --compilation code was changed to get rid of the angular dependence

/home/vesanford/research/multivac/experiment/angular

-contains all of the original source code/configuration files from the original tests.

## **Below is the code that we used for testing how the angular dependence affected a 2-atom system**

```
H*define codes for atomic states *L
dneg = 1;
dpos = 2;
pneg = 3;
ppos = 4;
mneg = 5;
mpos = 6;
H*define lists of states*L
phi = {{dneg, dneg}, {dneg, dpos}, {dpos, dneg}, {dpos, dpos}, {pneg,
 mneg, {pneg, mpos}, {ppos, mneg}, {ppos, mpos}, {mneg}
 pneg<, 8mneg, ppos<, 8mpos, pneg<, 8mpos, ppos<<;
H*define the mj values for the possible states*L
mjArray = 80, 0, 0, 0, 0, 0<;
mjArray[ dneg] = -100;
mjArray[[dpos]] = 3/2;mjArray[[pneg]] = -100;mjArray[ [ppos] ] = 1/2;
mjArray[ [mneg] ] = -100;mjArray[ [mpos] ] = 5 / 2;
```

```
H* The au through hartree variables are constants or conversion \
factors. The rest are variables that will be used in later \
calculations and loops. H is an array that is originally filled with \
zeroes but will later be replaced with values determined from the \
Hamiltonian. k distinguishes the first atom from the second atom. \
Θ is the angle between the atoms. R is the distance between \
the atoms, and auR is this value in atomic units. E is the energy \
element needed for a later matrix, and auEnergy is this value in \
atomic units. ΜΝ is needed to calculate the total energy.*L
```

```
au = 2.42 * 10^-17;
e = 1.602 * 10^-19;
a0 = 5.291 * 10^-11;
hConstant = 6.626 * 10^0 - 34; (* \text{ J.s.})C3 = 2.39 \times 10^{9}; (\star Hz.\mum<sup>\land3</sup> *)
hartree = 4.36 * 10^-18;
H = ConstantArray[0, {12, 12}];
```
 $k = 1;$ *θ* = 0; (\* radians \*)  $R = 9.1;$   $(* \mu m * )$ 

```
auR = 9.1 * 10^0 - 6 / a0; (* a0 *)
Energy = hConstant * C3 / (R^3); (* J*)
```

```
a auEnergy = Energy / hartree; (* hartree *\muv = \alphauEnergy * (\alphauR^3);
```

```
H* This module is being used to determine which integral must be used \
for later calculations depending on the difference between the \
states. If the difference is 0, 1, or 2, a different integral must be \
used. If the difference is none of these, the element in the matrix \
remains zero. *L
```

```
Angular@Θ_, Dmj1_, Dmj2_D :=
 Module@8<,
 If [\Delta m j 1 + \Delta m j 2] == 0,Return[(1 - (3 * \cos[\theta] \wedge 2)) / 2];
  If [Abs[<math>\Delta m j1 + \Delta m j2] == 1Return[(3 * Sin[θ] Cos[θ]) / Sqrt[2]]];If [Abs[<math>\Delta mj1 + \Delta mj2] == 2Return[ (3 * Sin[0] \land 2) / 2] ;
 Return[0];
 D;
```
**<sup>H</sup>\* The following "if" statements determine if the jumps that the \**

```
atoms make between energies are possible or not. The possible paths \
are checked within the loops. If the path is a possibility, the \
Hamiltonian is set to "u" which is determined through the previously \
described module and other constants. Dmj1 and \
Dmj2 are the differences in states for the jump that \
each atom takes. *L
For[i = 1, i < 12, i < +1,
For[i = i, j <= 12, j++)Dmj1 =
  mjArray@@phi@@j, kDDDD - mjArray@@phi@@i, kDDDD;
 Dmj2 =
  mjArray[[phi][j, k + 1]]]] - mjArray[[phi][i, k + 1]]];u = ((\mu)(\mu)(\alpha)(\alpha)(\alpha)) (auR) ^3) Angular[\theta, \Delta m]<sup>1</sup>, \
Dmj2D;
  If [phi][i, k]] == \text{dneg} || phi[[i, k]] == \text{dpos}If [phi][j, k]] == ppos || phi[[j, k]] == pneg,If [phi][i, k + 1]] == \text{dneg} ||phi[i, k + 1]] == \text{dpos}If [phi][j, k + 1]] == mpos ||phi[[j, k + 1]] == mneg,H[[i, j]] = u;H@@j, iDD = u;
     D;
    D;
   D;
  D;
  If[phi][i, k]] == \text{dneg} ||phi[[i, k]] == \text{dpos}If [phi][j, k]] == mpos || phi[[j, k]] == mneg,If [phi][i, k + 1]] == \text{dneg} || phi[(i, k + 1]] == \text{dpos}If [phi][j, k + 1]] == ppos ||phi[(j, k + 1]] == pneg,H@@i, jDD = u;
     H@@j, iDD = u;
     D;
    D;
   D;
  D;
  If [phi][i, k]] == mneg ||phi[[i, k]] == mpos,If[phi][j, k]] == dpos ||phi[[j, k]] == dpIf [phi][i, k + 1]] == \text{preg} ||phi][[i, k + 1]] == \text{pros}If [phi][j, k + 1]] == dpos ||phi[[j, k + 1]] == dposH@@i, jDD = u;
     H@@j, iDD = u;
     D;
    D;
   D;
  D;
  If [phi][i, k]] == pneg ||phi[[i, k]] == ppos,If [phi][j, k]] == dpos ||phi[[j, k]] == dpIf [phi][i, k + 1]] == \text{mneq} ||phi[[i, k + 1]] == \text{mpos}
```

```
If [phi][j, k + 1]] == dpos ||phi[[j, k + 1]] == dposH@@i, jDD = u;
    H@@j, iDD = u;
    D;
    D;
   D;
  D;
 D;
 D;
H* The following is used to solve for the time evoultion of the \
interactions of the atoms. The eigenvalues and eigenvectors of the \
Hamiltonian are determined, and the identity matrix is used to \
replace the diagonal elements with the eigenvalues. *L
dataPlot = 8<;
h = 1;∆ = 10;
evec = Normalize /@ Eigenvectors[N[H]];
eval = Eigenvalues [N[H]];
S = Transpose[evec];Sdag = ConjugateTranspose[S];
Y = \text{IdentityMatrix}[12];For[w = 1, w \le 12, w \ne 14Y[[w, w]] = eval[[w]];D;
U[t_ := S.MatrixExp[-I * t * Y / h].Sdag;
initState = 81, 0, 0, 0, 0, 0, 0, 0, 0, 0, 0, 0<;
probSum = 0;
count = 0;
For[t = 0, t \le 8 * 10^0 - 7, t = t + 10^0 - 8,currentState = U@t  auD.initState;
probS =
 Sum[currentState[[qq]] * Conjugate[currentState[[qq]]], {qq, 1, 4}];\text{AppendTo}[\text{dataPlot}, \{\text{t}, \text{probs}\}\];
 D;
plot0 = ListPlot@dataPlot, Joined -> True, PlotRange -> All,
 PlotStyle -> Red
```
**<sup>H</sup>\* Below are the calculated frequencies for different angles. The \**

```
first calculated frequency is for 0 radians, and they are calculated \
up to \pi in steps of \pi/12. The frequencies were calculated by \setminusmaking the probability vs. time plot for each angle, counting the \
number of peaks in a certain time, and dividing these numbers. A list \
was made keeping the angles in order and storing all of their \
frequencies. *L
plot0; (* 7 rotations in 7.5*10^-7s *)
freq0 = 7 / (7.5 * 10^0 - 7);
Plot\pi12; (* 6 rotations in 7.5*10^-7s *)
freq\pi 12 = 6 / (7.5 * 10^0 - 7);Plot<sub>π6</sub>; (* 10 rotations in 1.8*10^-6s *)
freq76 = 10 / (1.8 * 10^0 - 6);
plot\pi4; (* 10 rotations in 4.5*10^-6s *)
freq74 = 10 / (4.5 * 10^0 - 6);plot\pi3 ; (* 8 rotations in 7.25*10^-6s *)
freq\pi3 = 8 / (7.25 * 10^0 - 6);
plot5\pi12; (* 6 rotations in 1.75*10^-6s *)
freq5\pi12 = 6 / (1.75 * 10^0 - 6);
Plot<sub>π2</sub>; (* 8 rotations in 1.75*10^-6s *)
freq\pi2 = 8 / (1.75 * 10^0 - 6);
plot7\pi12; (*6 rotations in 1.7*10^-6s *)
freq7\pi12 = 6 / (1.7 * 10^0 - 6);
plot2\pi3; (* 8 rotations in 7.2*10^-6s *)
freq2\pi3 = 8 / (7.2 * 10^0 - 6);Plot3π4; (* 8 rotations in 3.6*10^-6 *)
freq3\pi4 = 8 / (3.6 * 10^0 - 6);plot5\pi6; (* 10 rotations in 1.8*10^-6s *)
freq5\pi6 = 10 / (1.8 * 10^0 - 6);
p1ot11\pi12; (* 7 rotations in 8.75*10^-7s *)
freq11\pi12 = 7 / (8.75 * 10^1 - 7);Plot<sub>π</sub>; (* 8 rotations in 9*10^-67s *)
freq\pi = 8 / (9 * 10^0 - 7);
freqs = {{freq0}, {freq\pi12}, {freq\pi6}, {freq\pi4}, {freq\setminus\pi3}, {freq5\pi12}, {freq\pi2}, {freq7\pi12}, {freq2\pi3}, \
8freq3Π4<, 8freq5Π6<, 8freq11Π12<, 8freqΠ<<;
```

```
H* The following creates a plot of frequency of oscillation vs. angle \
between the atoms. Because calculations were only carried-out from 0 \
radians to Π radians,a second for-loop was needed to plot the \
symmetric points from Π radians to 2Π radians. The second \
plot uses the same data but plots it in a polar plot rather than in \
cartesian coordinates. *L
freqplot = \{\};
angle = \pi;
For [a = Length[freqs], a > 0, a = a - 1,\text{AppendTo} [freqplot, {-angle, freqs [[a, 1]]}];
angle = angle - \pi / 12;angle = 0;
For [b = 1, b < =  Length[freqs], b = b + 1,
\text{AppendTo}[\text{freqplot}, \text{angle}, \text{freqs}[[b, 1]]];angle = angle + \pi / 12;D
plotFreq =
ListPlot@freqplot, Joined -> True, PlotRange -> All,
PlotStyle -> Red]
polarListPlot =
ListPolarPlot@freqplot, Joined -> True, PlotRange -> All,
PlotStyle -> Purple]
```
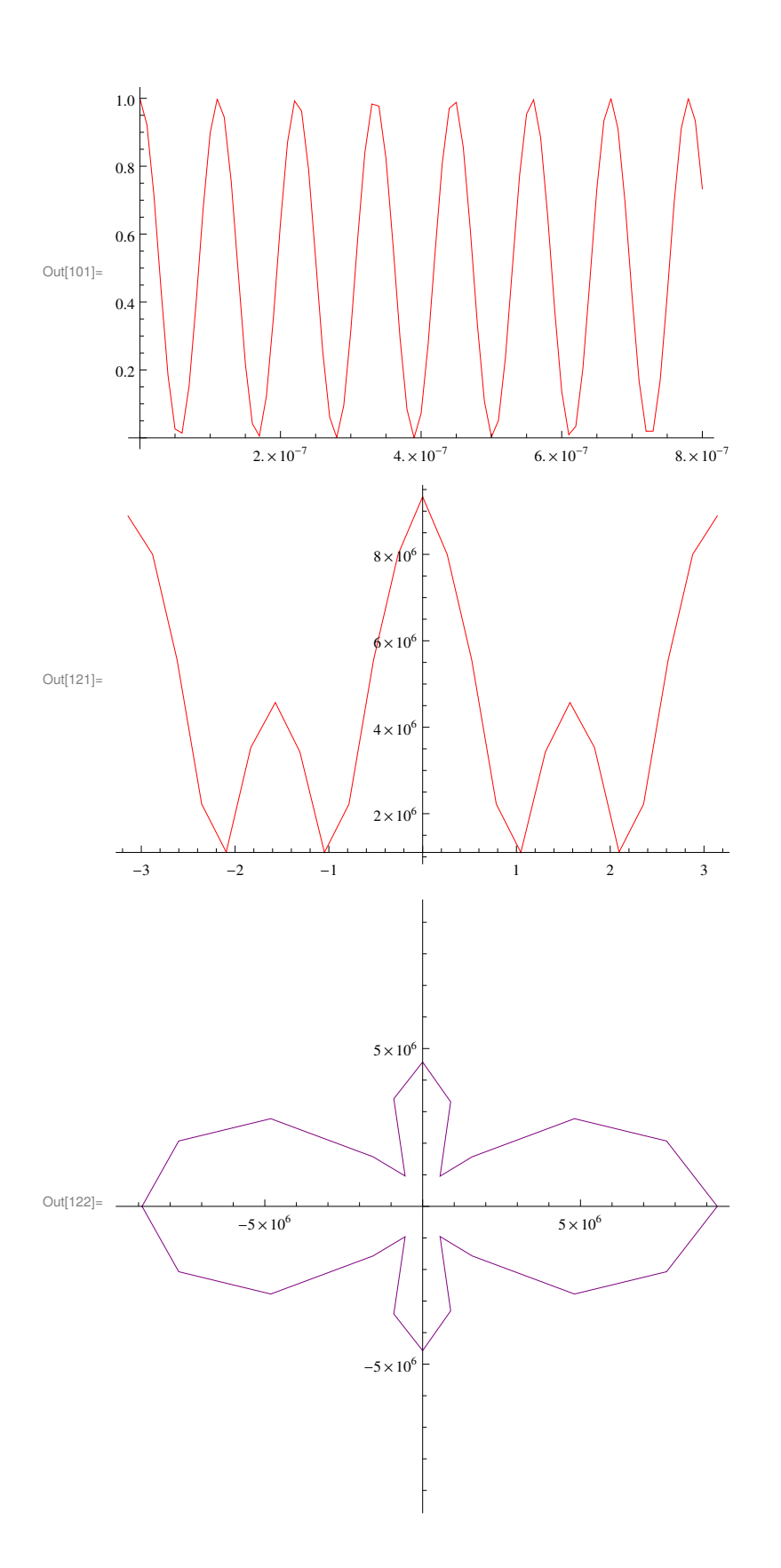

**This is code that we used to practice the uniform distribution of atoms in a circle.**

**file <sup>=</sup> "homevesanfordresearchmultivaccppExercisetest.dat"**

```
data = BinaryReadList[file, "Real64"];
```
**"homevesanfordresearchmultivaccppExercisetest.dat"**

 $\alpha$  **orderedPairs** = **Partition**[data, 2];

 $ListPolarPlot[orderedPairs]$ 

**<sup>H</sup>\*This is <sup>a</sup> uniform distribution of atoms over <sup>a</sup> circle; this is \ important because we need to know how to do this so that our \ simulations are similar to how a group of atoms would be in a lab \ setting. \*<sup>L</sup>**

Out[59]= /home/vesanford/research/multivac/cppExercise/test.dat

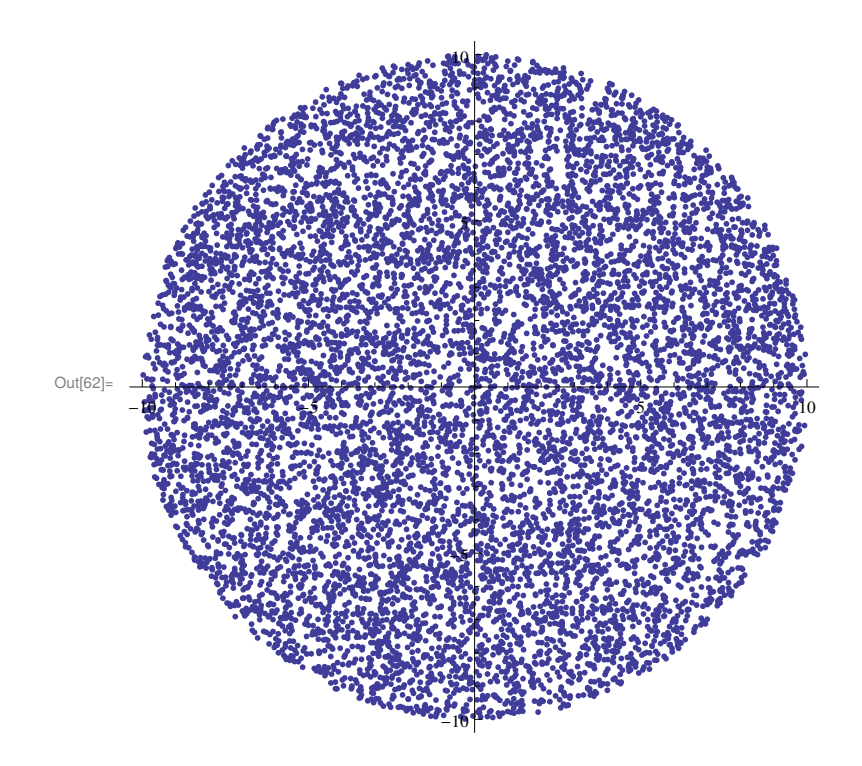

# Plotting our data for the anistropy of the dipoledipole interaction

Color maps for intensity plots -- just execute this cell to get some color scales for your plots

```
In[1]:= H* just the colors themselves *L
     colorBlend[u_] := Blend[{{0, RGBColor[0, 0, 9/16]}, {1/9, Blue}, {23/63, Cyan},
           {13/21, Yellow}, {47/63, Orange}, {55/63, Red}, {1, RGBColor[1/2, 0, 0]}}, u];
     GRaster[{Range[100] / 100}, ColorFunction \rightarrow (colorBlend[#] \&)],
      AspectRatio ® .1D
     H* with power law scaling *L
     cMap2[u_]: = colorBlend[u];\texttt{colorMap}[\texttt{u}_-]:=\texttt{colorBlend}[\texttt{u}^{0.4}]:Graphics@
      Raster[{Range[100] / 100}, ColorFunction \rightarrow (colorMap[#] &)], AspectRatio \rightarrow .1]
     cm = 80, 12, 27, 40, 50, 55, 63<  63;
     colorMapDiss@u_?NumericQD :=
        Blend@88cm@@1DD, RGBColor@0, 0, 0.55D<, 8cm@@2DD, Blue<,
            {cm[[3]], Cyan}, {cm[[4]]}, Yellow}, {cm[[5]]}, Orange},
            \{\texttt{cm}[\![6]\!], Red}, \{\texttt{cm}[\![7]\!], RGBColor[0.5, 0, 0]\}}, u] /; 0 \le u \le 1;
     \text{colorMap}[u_]: = \text{colorMap}[\text{label}[\text{label}u_0, 4]Graphics<sup>[</sup>
       Raster[{Range[100] / 100}, ColorFunction \rightarrow (colorMap[#] &)], AspectRatio \rightarrow .1]
Out[2]=
Out[5]=
Out[9]=
```
# Load the Data

This cell will load your data files. Change *simulationName* to be the name you gave your simulation in the config file. Change the directory to the place on your laptop where you store your data. After you

enter the cell, your data will be stored in a list of lists cleverly named *data*. I load so many different sets of data so that I can see all of the graphs (shown below) at the same time, to compare how different parameters change how the energy exchange occurs,

```
In[10]:= simulationName = "overlappingSpheres";
      data = 8<;
      SetDirectory@
         "homevesanfordresearchsimulationData" <> simulationName <> ""D;
      For[i = 0, i \leq Length[FileNames[]] - 1, i++)filename = \text{simulationName} \Leftrightarrow \text{"\text{-}''} \Leftrightarrow \text{ToString[i]} \Leftrightarrow \text{"\text{-}txt";istrm = 0penRead [filename];
         a = Read[istrm];
         Close@istrmD;
         data = Appendix[data, a];
       D;
      simulationName = "movingSpheres";
      data2 = 8<;
      SetDirectory@
         "homevesanfordresearchsimulationData" <> simulationName <> ""D;
      For[i = 0, i \leq Length[FileNames[]] - 1, i++)filename = \text{simulationName} \Leftrightarrow \text{"\text{-}''} \Leftrightarrow \text{ToString[i]} \Leftrightarrow \text{"\text{-}txt";istrm = OpenRead[filename];a = Read[istrm];
         Close@istrmD;
         data2 = Appendix[<math>data2, a];
       D;
      simulationName = "spreadSpheres";
      data3 = 8<;
      SetDirectory@
         "homevesanfordresearchsimulationData" <> simulationName <> ""D;
      For[i = 0, i \leq Length[FileNames[]] - 1, i++)filename = fsimulationName <> \mathbb{I} \mathbb{I} <> f \mathbb{I}S \mathbb{I}S \mathbb{I}S \mathbb{I}S \mathbb{I}S \mathbb{I}S \mathbb{I}S \mathbb{I}S \mathbb{I}S \mathbb{I}S \mathbb{I}S \mathbb{I}S \mathbb{I}S \mathbb{Iistrm = iOpenRead<sup>[filename];</sup>
         a = Read[istrm];
         Close@istrmD;
         data3 = Appendixed[data3, a];
       D;
      simulationName = "spreadSpheres3atoms";
      data4 = {}SetDirectory@
         "homevesanfordresearchsimulationData" <> simulationName <> ""D;
      For[i = 0, i \leq Length[FileNames[]] - 1, i++)filename = \text{simulationName} \Leftrightarrow \text{"\text{-}''} \Leftrightarrow \text{ToString[i]} \Leftrightarrow \text{"\text{-}txt";istrm = 0penRead [filename];
         a = Read[istrm];
         Close@istrmD;
```

```
data4 = Appendixdata4, a];
 D;
simulationName = "separated344";
data5 = 8<;
SetDirectory@
   "homevesanfordresearchsimulationData" <> simulationName <> ""D;
For[i = 0, i \leq Length[FileNames[]] - 1, i++)filename = fsimulationName <> \mathbb{I} = \mathbb{I} <> f \mathbb{I} \mathbb{I} \mathbb{I} \mathbb{I} \mathbb{I} \mathbb{I} \mathbb{I} \mathbb{I} \mathbb{I} \mathbb{I} \mathbb{I} \mathbb{I} \mathbb{I} \mathbb{I} \mathbb{I} \mathbb{I} \mathbb{I} \mathbb{I}istrm = OpenRead[filename];
   a = \text{Read}[istrm];
   Close@istrmD;
   data5 = Appendixed[data5, a];
 D;
simulationName = "separated433";
data6 = 8<;
SetDirectory@
   "homevesanfordresearchsimulationData" <> simulationName <> ""D;
For[i = 0, i \leq Length[FileNames[]] - 1, i++)filename = \text{simulationName} \Leftrightarrow \text{"\text{-}''} \Leftrightarrow \text{ToString[i]} \Leftrightarrow \text{"\text{-}txt";istrm = 0penRead [filename];
   a = Read[istrm];
   Close@istrmD;
   data6 = Appendixed[data6, a];
 D;
simulationName = "separated544";
data7 = 8<;
SetDirectory@
   "homevesanfordresearchsimulationData" <> simulationName <> ""D;
For[i = 0, i \leq Length[FileNames[]] - 1, i++)filename = \text{simulationName} \Leftrightarrow \text{"\_" <> \text{ToString[i]} \Leftrightarrow \text{"\_txt";istrm = 0penRead [filename];
   a = Read[istrm];
   Close@istrmD;
   data7 = Appendixdata7, a];
 D;
simulationName = "separated533";
data8 = 8<;
SetDirectory@
   "homevesanfordresearchsimulationData" <> simulationName <> ""D;
For[i = 0, i \leq Length[FileNames[]] - 1, i++)filename = fsimulationName <> \mathbb{I} = \mathbb{I} <> f \mathbb{I} \mathbb{I} \mathbb{I} \mathbb{I} \mathbb{I} \mathbb{I} \mathbb{I} \mathbb{I} \mathbb{I} \mathbb{I} \mathbb{I} \mathbb{I} \mathbb{I} \mathbb{I} \mathbb{I} \mathbb{I} \mathbb{I} \mathbb{I}istrm = OpenRead[filename];
   a = \text{Read}[istrm];
   Close@istrmD;
   data8 = Appendixed[data8, a];
```

```
D;
simulationName = "DIFFERENT";
data9 = 8<;
SetDirectory@
    "homevesanfordresearchsimulationData" <> simulationName <> ""D;
For[i = 0, i \leq Length[FileNames[]] - 1, i++)filename = fsimulationName <> \mathbb{I} = \mathbb{I} <> f \mathbb{I} \mathbb{I} \mathbb{I} \mathbb{I} \mathbb{I} \mathbb{I} \mathbb{I} \mathbb{I} \mathbb{I} \mathbb{I} \mathbb{I} \mathbb{I} \mathbb{I} \mathbb{I} \mathbb{I} \mathbb{I} \mathbb{I} \mathbb{I}istrm = OpenRead[filename];
   a = Read@istrmD;
   Close@istrmD;
   data9 = Append[data9, a];D;
```
# Get familiar with the data

For now, let's assume you only vary one parameter in your simulation runs.

First, enter the following cell to see the length of each of the dimensions of your data. If you have have only varied one parameter, you should get two numbers here: the first is the number of different instances of the varied parameter that you simulated. For example, if you ran the simulation for radii from 10 - 15  $\mu$ m in steps of 1  $\mu$ m, you would have a 6 here. The second number is the length of each of these sub-lists of data. This should always say 2: the first element is the actual data, and the second element is the list of parameters for that simulation.

```
Dimensions[data]
```
 ${11, 2}$ 

**811, 2<**

```
{11, 2}
```
Now enter the following cell, where we access the parameters for the first instance of the parameter that you varied (if you didn't vary any parameters, this will be the only instance!). By looking at your configuration file, you should be able to figure out what these are. This is one change you'll make to Monocle -- it would be a good deal easier if these were labeled!

```
data[3, 2]\{ \{12, 8, 10, 0.05, 3., 6\}, \{5, 10, 34, 0, 0, 0, 0\}, \{708\}, \{0, 0, 0, 0, 2\} \}\{ \{6, 5, 2, 0.001, 3. \}, 5 \}, \{1, 2, 10, 0, 0, 0, 0 \}, \{708\}, \{0, 0, 0, 2, 2\} \}\{ \{6, 5, 2, 0.001, 3., 5\}, \{1, 2, 10, 0, 0, 0\}, \{708\}, \{0, 0, 0, 2, 2\} \}\{7, 6, 2, 0.001, 3, 3, 45, 5, 0, 0, 0, 0, 0\}, \{100\}, \{0, 0, 0, 2, 2\}\}\{7, 6, 2, 0.001, 3., 3\}, \{45, 5, 0, 0, 0, 0\}, \{100\}, \{0, 0, 0, 2, 2\}\}\
```
This particular data contrains *lots* of stuff. The first element in the actual data for your first parameter instance is *data[[1,1,1]]* -- the first "1" says access the first parameter instance, the second "1" says

access the data (not the parameter list), and the third "1" says get the first element of the data.

Here, we have stored a list of ordered triplets: {time in  $\mu$ s, total probability of initial *s* atoms being in the *p* state, total probability of initial *p* atoms being in the *p* state}

This is not what we're truly interested in, but it's a nice quick measure of what's going on. Enter the following cell to see what that data looks like.

#### $data3$ <sup>[[1, 1, 1]]</sup>

 $\{ \{0.,, 3.39076 \times 10^{-31}, 1.\},$   $\{0.1, 0.038099, 0.923802\},$   $\{0.1, 0.0532454, 0.893509\},$  ${0.2, 0.0637041, 0.872592}$ ,  ${0.2, 0.0696447, 0.860711}$ ,  ${0.3, 0.0746708, 0.850658}$  ${0.3, 0.0783773, 0.843245}, {0.3, 0.0815794, 0.836841}, {0.4, 0.0831222, 0.833756},$  ${0.5, 0.0856038, 0.828792}$ ,  ${0.5, 0.0865953, 0.826809}$ ,  ${0.6, 0.0889525, 0.822095}$  ${0.6, 0.0910198, 0.81796}, {0.7, 0.0924724, 0.815055}, {0.7, 0.0924886, 0.815023},$  $\{0.8, 0.0941582, 0.811684\}, \{0.8, 0.0943865, 0.811227\}, \{0.9, 0.0949506, 0.810099\},$  $\{0.9, 0.0946281, 0.810744\}$ ,  $\{0.9, 0.0948984, 0.810203\}$ ,  $\{1., 0.096353, 0.807294\}$ ,  $\{1.1, 0.0965514, 0.806897\}$ ,  $\{1.1, 0.0971324, 0.805735\}$ ,  $\{1.1, 0.0984357, 0.803129\}$ ,  ${1.2, 0.0989263, 0.802147}, {1.3, 0.0989112, 0.802178}, {1.3, 0.0992004, 0.801599},$  ${1.4, 0.100152, 0.799696}, {1.4, 0.100856, 0.798288}, {1.5, 0.1012, 0.7976},$  ${1.5, 0.102121, 0.795758}, {1.6, 0.102502, 0.794997}, {1.6, 0.101946, 0.796109},$  ${1.6, 0.10226, 0.79548}, {1.7, 0.103128, 0.793745}, {1.8, 0.102853, 0.794294},$  $\{1.8, 0.103818, 0.792365\}, \{1.9, 0.103151, 0.793698\}, \{1.9, 0.102039, 0.795921\},\$  $\{2., 0.101574, 0.796853\}, \{2., 0.102063, 0.795874\}, \{2., 0.102042, 0.795915\},\$  ${2.1, 0.101844, 0.796311}, {2.2, 0.101942, 0.796116}, {2.2, 0.101338, 0.797324},$  ${2.3, 0.101457, 0.797086}, {2.3, 0.101843, 0.796315}, {2.4, 0.100697, 0.798605},$  ${2.4, 0.0998189, 0.800362}, {2.5, 0.100256, 0.799488}, {2.5, 0.100756, 0.798487},$  ${2.5, 0.100844, 0.798312}, {2.6, 0.10111, 0.79778}, {2.7, 0.101117, 0.797765},$  ${2.7, 0.101674, 0.796652}, {2.8, 0.100904, 0.798192}, {2.8, 0.101199, 0.797602},$  ${2.9, 0.101299, 0.797401}, {2.9, 0.102538, 0.794924}, {3., 0.102342, 0.795317},$  $\{3., 0.102833, 0.794333\}, \{3., 0.103014, 0.793971\}, \{3.1, 0.103062, 0.793876\},\$  $\{3.2, 0.102874, 0.794253\}, \{3.2, 0.102333, 0.795334\}, \{3.3, 0.10305, 0.7939\},\$  $\{3.3, 0.103155, 0.793691\}, \{3.4, 0.102902, 0.794195\}, \{3.4, 0.103154, 0.793691\},$  $\{3.5, 0.103512, 0.792975\}, \{3.5, 0.103625, 0.792749\}, \{3.5, 0.103655, 0.79269\},\$  ${3.6, 0.10323, 0.793541}, {3.7, 0.1022, 0.7956}, {3.7, 0.103058, 0.793884},$  $\{3.8, 0.104292, 0.791417\}, \{3.8, 0.104759, 0.790481\}, \{3.9, 0.104388, 0.791223\},\$  $\{3.9, 0.102973, 0.794055\}, \{4., 0.102817, 0.794367\}, \{4., 0.102806, 0.794388\},\$  $\{4.1, 0.103226, 0.793548\}, \{4.1, 0.104203, 0.791593\}, \{4.2, 0.104615, 0.790771\},$  $\{4.2, 0.105002, 0.789995\}, \{4.3, 0.104225, 0.79155\}, \{4.3, 0.10323, 0.793539\},\$  $\{4.3, 0.10239, 0.79522\}, \{4.4, 0.104101, 0.791799\}, \{4.5, 0.104116, 0.791768\},$  ${4.5, 0.104091, 0.791818}, {4.6, 0.103567, 0.792866}, {4.6, 0.10321, 0.793581},$  ${4.7, 0.103782, 0.792435}, {4.7, 0.1042, 0.791601}, {4.8, 0.103347, 0.793306},$  $\{4.8, 0.103784, 0.792431\}, \{4.8, 0.102326, 0.795347\}, \{4.9, 0.101869, 0.796262\},$  $\{5., 0.101232, 0.797536\},\{5., 0.101918, 0.796165\},\{5.1, 0.101702, 0.796596\},\$  $\{5.1, 0.101423, 0.797153\}, \{5.2, 0.101248, 0.797504\}, \{5.2, 0.101371, 0.797259\},\$  ${5.3, 0.10096, 0.79808}, {5.3, 0.10023, 0.799539}, {5.3, 0.101163, 0.797673},$  ${5.4, 0.100228, 0.799544}, {5.5, 0.100425, 0.79915}, {5.5, 0.102013, 0.795974},$  ${5.6, 0.102578, 0.794843}, {5.6, 0.102265, 0.79547}, {5.7, 0.102695, 0.794609},$  ${5.7, 0.102845, 0.79431}, {5.8, 0.103704, 0.792592}, {5.8, 0.103616, 0.792768},$  $\{5.8, 0.103341, 0.793318\}, \{5.9, 0.103613, 0.792773\}, \{6., 0.103298, 0.793404\},$ 

 $\{6., 0.102508, 0.794983\}, \{6.1, 0.104226, 0.791548\}, \{6.1, 0.102424, 0.795151\},\$  $\{6.2, 0.102099, 0.795801\}, \{6.2, 0.10174, 0.79652\}, \{6.3, 0.101507, 0.796985\},\$  $\{6.3, 0.102406, 0.795189\}, \{6.3, 0.102388, 0.795224\}, \{6.4, 0.103531, 0.792939\},\$  $\{6.5, 0.103315, 0.79337\}, \{6.5, 0.103282, 0.793437\}, \{6.6, 0.103276, 0.793448\},\$  $\{6.6, 0.104013, 0.791975\}, \{6.7, 0.10385, 0.792299\}, \{6.7, 0.104181, 0.791639\},\$  $\{6.8, 0.103913, 0.792174\}, \{6.8, 0.103574, 0.792852\}, \{6.8, 0.10421, 0.79158\},\$  $\{6.9, 0.104302, 0.791396\}, \{7., 0.10534, 0.789321\}, \{7., 0.104991, 0.790017\},\$  ${7.1, 0.10432, 0.79136}$ ,  ${7.1, 0.104458, 0.791083}$ ,  ${7.2, 0.103563, 0.792874}$  ${7.2, 0.103482, 0.793037}, {7.3, 0.103892, 0.792215}, {7.3, 0.102994, 0.794012},$  ${7.3, 0.102477, 0.795046}, {7.4, 0.10265, 0.7947}, {7.5, 0.103602, 0.792797},$  ${7.5, 0.104176, 0.791647}, {7.6, 0.104105, 0.79179}, {7.6, 0.103878, 0.792243},$  ${7.7, 0.103274, 0.793451}, {7.7, 0.103549, 0.792902}, {7.8, 0.103716, 0.792567},$  ${7.8, 0.10312, 0.793761}, {7.8, 0.102797, 0.794407}, {7.9, 0.103235, 0.79353},$  $\{8., 0.103706, 0.792588\}, \{8., 0.104479, 0.791042\}, \{8.1, 0.104537, 0.790927\},\$  ${8.1, 0.104108, 0.791784}, {8.2, 0.104949, 0.790103}, {8.2, 0.104048, 0.791903},$  $\{8.3, 0.103525, 0.792951\}, \{8.3, 0.104001, 0.791999\}, \{8.4, 0.104685, 0.790631\},\$  ${8.4, 0.10386, 0.792279}, {8.4, 0.103691, 0.792617}, {8.5, 0.103412, 0.793176},$  $\{8.6, 0.102666, 0.794669\}, \{8.6, 0.101922, 0.796157\}, \{8.7, 0.10252, 0.79496\},\$  $\{8.7, 0.102398, 0.795204\}, \{8.8, 0.101527, 0.796946\}, \{8.8, 0.101408, 0.797185\},\$  $\{8.9, 0.102262, 0.795476\}, \{8.9, 0.102837, 0.794326\}, \{8.9, 0.102153, 0.795694\},$  ${9.7, 0.102573, 0.794853}, {9.1, 0.102412, 0.795176}, {9.1, 0.103012, 0.793977},$  ${9.2, 0.103492, 0.793016}, {9.2, 0.103869, 0.792263}, {9.3, 0.104832, 0.790337},$  ${9.3, 0.103585, 0.792831}$ ,  ${9.4, 0.10362, 0.792759}$ ,  ${9.4, 0.10468, 0.790641}$ ,  ${9.4, 0.105525, 0.788949}$ ,  ${9.5, 0.105196, 0.789609}$ ,  ${9.6, 0.104236, 0.791528}$ ,  ${9.6, 0.104231, 0.791539}$ ,  ${9.7, 0.103908, 0.792185}$ ,  ${9.7, 0.104062, 0.791875}$  ${9.8, 0.103638, 0.792725}$ ,  ${9.8, 0.103547, 0.792907}$ ,  ${9.9, 0.102941, 0.794118}$ ,  ${9.9, 0.10287, 0.79426}$ ,  ${9.9, 0.104782, 0.790437}$ ,  ${10.0.104665, 0.79067}$ 

# Plot the data

#### **Exercise 1: Plot total probability of initial** *s* **atoms being in the** *p* **state vs. time**

The part of the data that we're really interested in is stored in  $data[[1,1,2]]$ . This is an array of 1  $\mu$ m resolution (we can change that) pixels. In each pixel we store the total *p* state probability at that time. Note what your maximum time and time resolution were from your simulation; this tells you how many items should be in that list. You should compare your calculated length to the actual length and make sure it makes sense to you:

 $Length[data3[[1, 1, 2]]]$ 

201

A particular time *t* in your data corresponds to some item *n* in your list depending on the total time simulated and resolution. The results for the 9th time you simulated would be stored in *data[[1,1,2,9]]*.

Now let's plot some of this data. The cell below uses *ListDensityPlot* to create a heat map of *p* state probability. Redder means more *p* state character, bluer means less *p* state character. Since you start at  $t = 0$  with p state character only in the center, your plot at 0  $\mu$ s should be some red at the center with dark blue everywhere else.

Try executing the following cell for different times by changing the fourth index in the first occurence of data. Note that we divide by the maximum value of *data[[1,1,2,1]]* to normalize all the data the same way. (Why choose that time?)

```
Length[data3[[1, 1, 2, 50, 1]]]11
```

```
In[46]:= index = 2;
```

```
ListDensityPlot[data[[index, 1, 2, 100]] / Max[data[[1, 1, 2, 1]]],PlotRange ® All, ColorFunction ® colorMap, ColorFunctionScaling ® False,
 AspectRatio → Length[data6[[index, 1, 2, 1]]] / Length[data6[[index, 1, 2, 1, 1]]]]
```
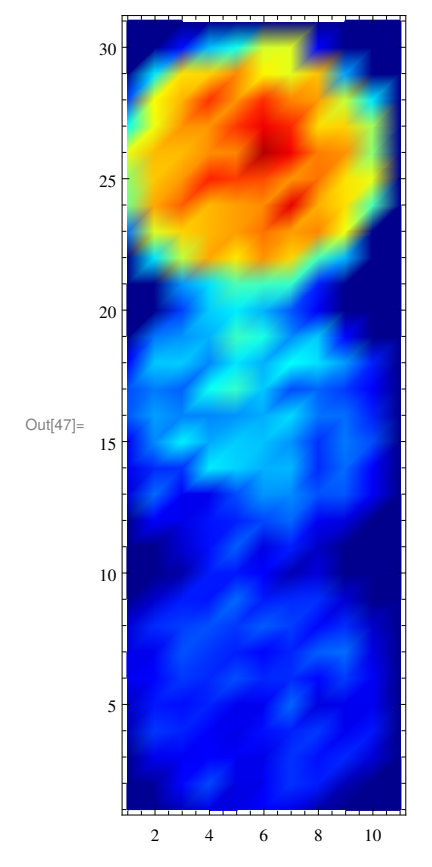

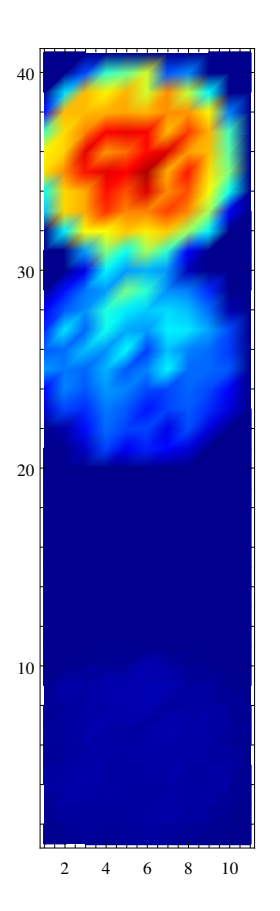

We can also make a movie of the data to watch the energy exchange happen. This might not be interesting if the evolution of your energy exchange is too rapid. You could try a lower density or smaller dipole moment to slow things down so you can see some evolution. You can figure out what all of the parameters to this command mean!

ListAnimate<sup>[</sup>

```
Table@ListDensityPlot@data6@@index, 1, 2, iDD  Max@data6@@index, 1, 2, 1DDD,
  PlotRange ® All, ColorFunction ® colorMap, ColorFunctionScaling ® False,
  AspectRatio → Length[data6[[index, 1, 2, 1]]] / Length[data6[[index, 1, 2, 1, 1]]]],
 8i, 1, Length@data6@@1, 1, 2DDD  5, 1<DD
```
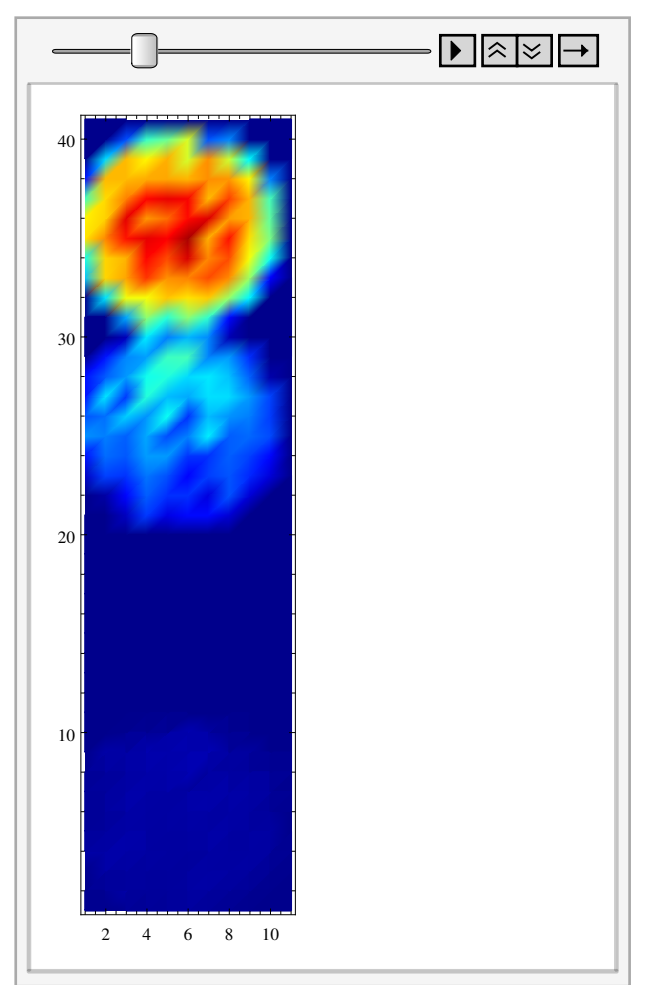

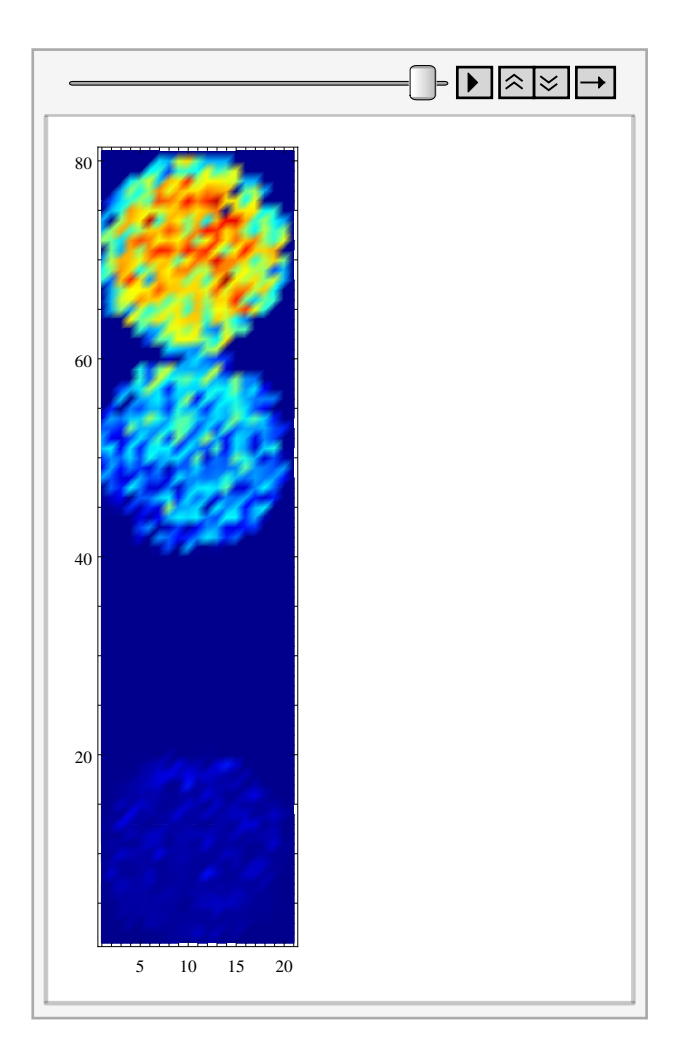

**<sup>H</sup>\* When the electric fields are in the <sup>y</sup> and <sup>z</sup> directions, The interactions of the p atoms only occur with the group of s atoms further away from the p atoms, but straight below them. However, when the electric field is in the x direction, the interaction occurs with the group of <sup>s</sup> atoms that is closer to the <sup>p</sup> atoms. \*<sup>L</sup>**

**<sup>H</sup>\* This is <sup>a</sup> plot which shows <sup>3</sup> groups of atoms in a vertical line. The group of p atoms is on top, and there are 2 groups of s atoms below. A loop is set up so that the bottom group of s atoms moves down in steps. This way, the difference in interaction depending on the distance between the groups can be analyzed. \*<sup>L</sup>**

## $MatrixForm[data[[4, 1, 2, 1]]]$

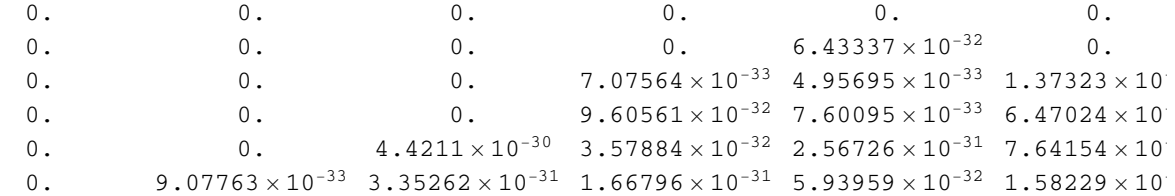

 $+$ 

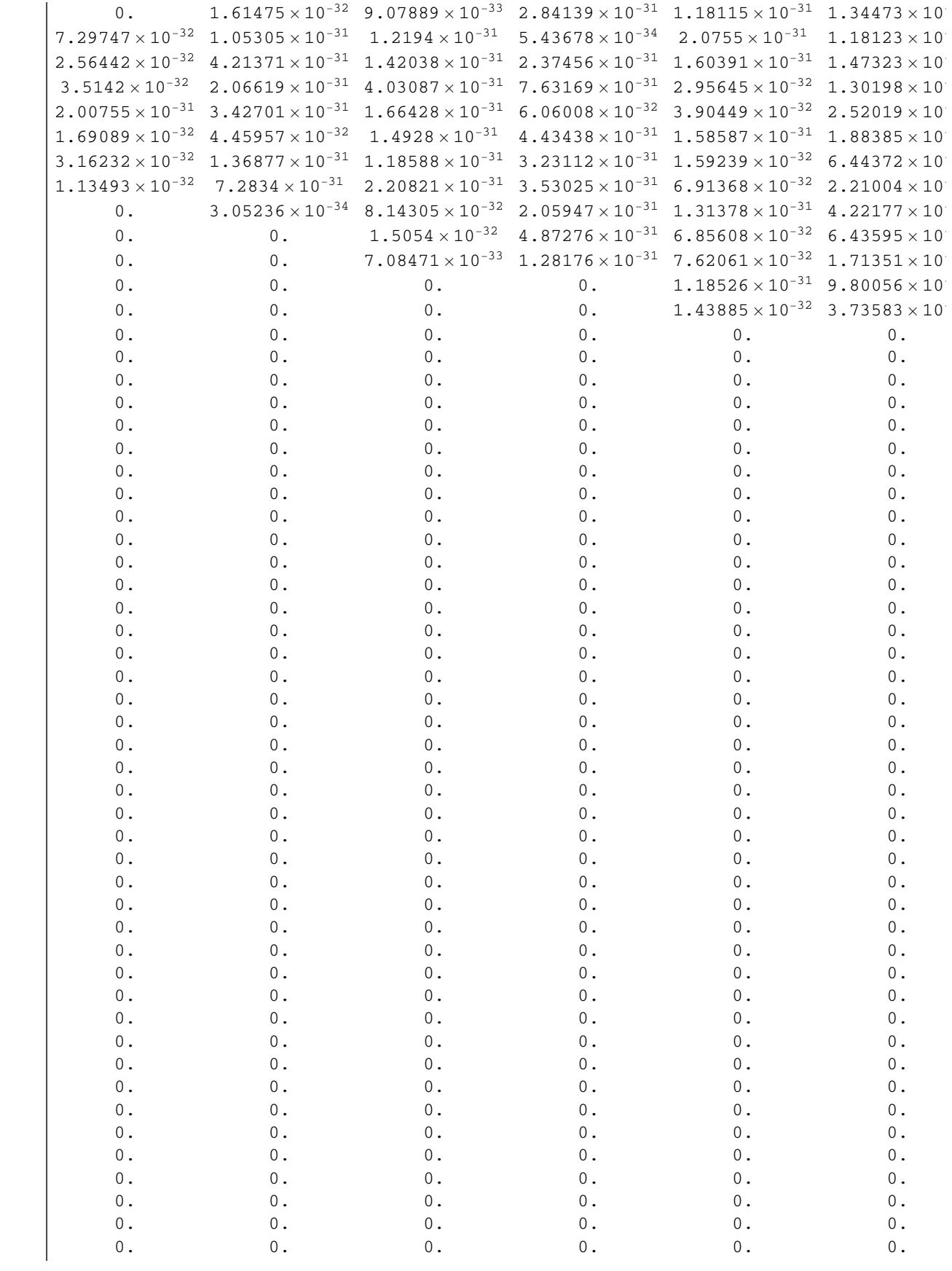

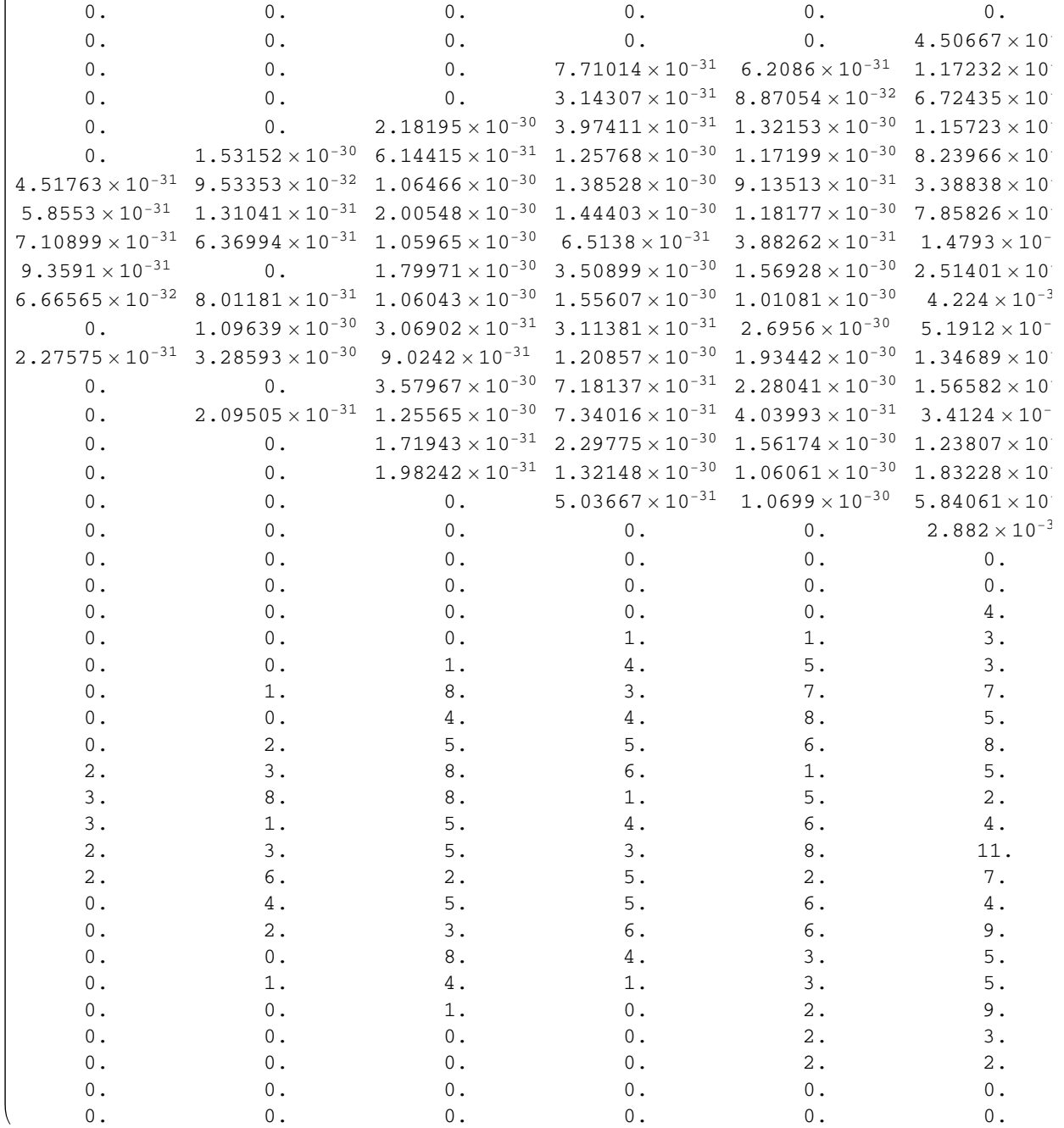

 $ArrayPlot[data[[1, 1, 2, 10]]]$ 

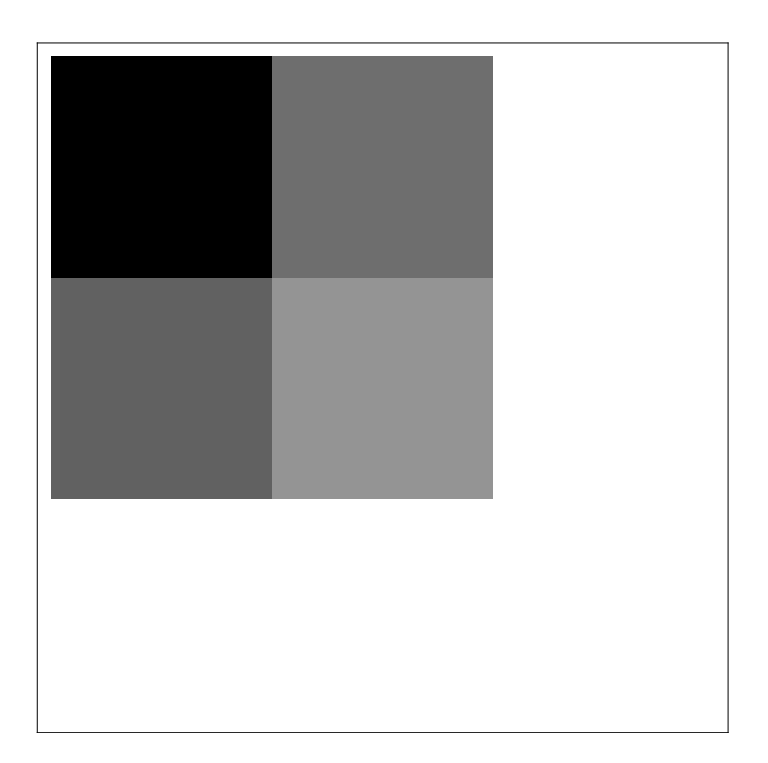

#### $data[[1, 1, 1]]$

```
A very large output was generated. Here is a sample of it:
\{ \{0., 2.20667 \times 10^{-32}, 1. \}, \{0., 0.127112, 0.49155\}, \}\ll1996\gg, {2., 0.166865, 0.332541}, {2., 0.160611, 0.357557}}
Show Less | Show More | Show Full Output | Set Size Limit...
```
#### $data[2, 2]$

 $\{ \{5, 4, 2, 0.001, 3., 5\}, \{1, 0, 10, 0, 0, 0\}, \{708\}, \{0, 0, 0, 0, 2\} \}$ 

#### $Length[data[[1, 1, 1]]]$

2000

### $data[[1, 1, 1]]$

```
\{ \{0., 2.47294 \times 10^{-31}, 1.\}, \{0.1, 0.00530353, 0.989393\}, \{0.1, 0.0125649, 0.97487\},\}{0.2, 0.0174696, 0.965061}, {0.2, 0.0217579, 0.956484}, {0.3, 0.0262154, 0.947569},{0.3, 0.0292921, 0.941416}, {0.3, 0.0316486, 0.936703}, {0.4, 0.0338227, 0.932355},{0.5, 0.0358532, 0.928294}, {0.5, 0.0377852, 0.92443}, {0.6, 0.0398552, 0.92029},{0.6, 0.0411667, 0.917667}, {0.7, 0.0424099, 0.91518}, {0.7, 0.0438772, 0.912246},{0.8, 0.0453912, 0.909218}, {0.8, 0.0474007, 0.905199}, {0.9, 0.0492203, 0.90156},{0.9, 0.0505032, 0.898994}, {0.9, 0.0516373, 0.896725}, {1.000530291, 0.893942},{1.1, 0.0540404, 0.891919}, {1.1, 0.0548551, 0.89029}, {1.1, 0.0558005, 0.888399},{1.2, 0.0561462, 0.887708}, {1.3, 0.0570098, 0.88598}, {1.3, 0.0578257, 0.884349},{1.4, 0.0577322, 0.884536}, {1.4, 0.0581009, 0.883798}, {1.5, 0.0592299, 0.88154},{1.5, 0.0605616, 0.878877}, {1.6, 0.0611798, 0.87764}, {1.6, 0.0615833, 0.876833},{1.6, 0.0628362, 0.874328}, {1.7, 0.0640423, 0.871915}, {1.8, 0.0648221, 0.870356},
```
 ${1.8, 0.0653654, 0.869269}, {1.9, 0.0659649, 0.86807}, {1.9, 0.0663965, 0.867207},$  $\{2., 0.0669058, 0.866188\}, \{2., 0.0679589, 0.864082\}, \{2., 0.068313, 0.863374\},$  ${2.1, 0.0681056, 0.863789}, {2.2, 0.0688575, 0.862285}, {2.2, 0.069656, 0.860688},$  ${2.3, 0.0697838, 0.860432}, {2.3, 0.0694546, 0.861091}, {2.4, 0.0698513, 0.860297},$  ${2.4, 0.0705325, 0.858935}, {2.5, 0.0708071, 0.858386}, {2.5, 0.071302, 0.857396},$  ${2.5, 0.0719528, 0.856094}, {2.6, 0.0727181, 0.854564}, {2.7, 0.0727929, 0.854414},$  ${2.7, 0.0728013, 0.854397}$ ,  ${2.8, 0.073542, 0.852916}$ ,  ${2.8, 0.0739452, 0.85211}$ ,  ${2.9, 0.0742462, 0.851508}, {2.9, 0.0747085, 0.850583}, {3., 0.0750523, 0.849895},$  $\{3., 0.0751891, 0.849622\}, \{3., 0.0758627, 0.848275\}, \{3.1, 0.0762678, 0.847464\},$  $\{3.2, 0.0763112, 0.847378\}, \{3.2, 0.0768395, 0.846321\}, \{3.3, 0.077696, 0.844608\},$  $\{3.3, 0.0776048, 0.84479\}, \{3.4, 0.0780118, 0.843976\}, \{3.4, 0.0791796, 0.841641\},$  $\{3.5, 0.0796843, 0.840631\}, \{3.5, 0.0795579, 0.840884\}, \{3.5, 0.0798821, 0.840236\},$  $\{3.6, 0.0804743, 0.839051\}, \{3.7, 0.0804614, 0.839077\}, \{3.7, 0.0804987, 0.839003\},$  $\{3.8, 0.0806155, 0.838769\}$ ,  $\{3.8, 0.0808402, 0.83832\}$ ,  $\{3.9, 0.0813344, 0.837331\}$ ,  $\{3.9, 0.0815675, 0.836865\}, \{4.$ , 0.0820475, 0.835905},  $\{4.$ , 0.0823168, 0.835366},  ${4.1, 0.0822816, 0.835437}, {4.1, 0.0827217, 0.834557}, {4.2, 0.0836981, 0.832604},$  $\{4.2, 0.0838818, 0.832236\}, \{4.3, 0.0836446, 0.832711\}, \{4.3, 0.0840772, 0.831846\},\$  ${4.3, 0.0847619, 0.830476}, {4.4, 0.0847506, 0.830499}, {4.5, 0.0849493, 0.830101},$  $\{4.5, 0.0855766, 0.828847\}$ ,  $\{4.6, 0.0853847, 0.829231\}$ ,  $\{4.6, 0.0852484, 0.829503\}$ ,  $\{4.7, 0.0857905, 0.828419\}$ ,  $\{4.7, 0.086291, 0.827418\}$ ,  $\{4.8, 0.0863938, 0.827212\}$ ,  ${4.8, 0.0867471, 0.826506}, {4.8, 0.0871002, 0.8258}, {4.9, 0.0872325, 0.825535},$  $\{5., 0.0875651, 0.82487\}, \{5., 0.0881388, 0.823722\}, \{5.1, 0.0886414, 0.822717\},\$  $\{5.1, 0.0887439, 0.822512\}$ ,  $\{5.2, 0.0885618, 0.822876\}$ ,  $\{5.2, 0.0882103, 0.823579\}$ ,  $\{5.3, 0.0880826, 0.823835\}$ ,  $\{5.3, 0.0883187, 0.823363\}$ ,  $\{5.3, 0.0887476, 0.822505\}$ ,  ${5.4, 0.0887353, 0.822529}$ ,  ${5.5, 0.0887492, 0.822502}$ ,  ${5.5, 0.0895143, 0.820971}$  ${5.6, 0.0904735, 0.819053}$ ,  ${5.6, 0.0901678, 0.819664}$ ,  ${5.7, 0.0897363, 0.820527}$  $\{5.7, 0.0906746, 0.818651\}$ ,  $\{5.8, 0.0917055, 0.816589\}$ ,  $\{5.8, 0.0914837, 0.817033\}$ ,  $\{5.8, 0.0912225, 0.817555\}, \{5.9, 0.0916034, 0.816793\}, \{6., 0.0923394, 0.815321\},$  $\{6., 0.0924317, 0.815137\}, \{6.1, 0.0926826, 0.814635\}, \{6.1, 0.0931624, 0.813675\},\$  $\{6.2, 0.0933643, 0.813271\}, \{6.2, 0.0935385, 0.812923\}, \{6.3, 0.0944343, 0.811131\},$  $\{6.3, 0.0950583, 0.809883\}, \{6.3, 0.095026, 0.809948\}, \{6.4, 0.0951358, 0.809728\},$  $\{6.5, 0.0958361, 0.808328\}, \{6.5, 0.0962492, 0.807502\}, \{6.6, 0.0963446, 0.807311\},$  $\{6.6, 0.0969898, 0.80602\}, \{6.7, 0.0977599, 0.80448\}, \{6.7, 0.0976113, 0.804777\},$  $\{6.8, 0.0979447, 0.804111\}$ ,  $\{6.8, 0.098566, 0.802868\}$ ,  $\{6.8, 0.0985338, 0.802932\}$ ,  $\{6.9, 0.0983771, 0.803246\}, \{7., 0.0986852, 0.80263\}, \{7., 0.098745, 0.80251\},$  ${7.1, 0.0991641, 0.801672}, {7.1, 0.0999704, 0.800059}, {7.2, 0.100602, 0.798796},$  ${7.2, 0.100244, 0.799511}, {7.3, 0.100018, 0.799965}, {7.3, 0.100281, 0.799438},$  ${7.3, 0.100145, 0.79971}, {7.4, 0.0995708, 0.800858}, {7.5, 0.0995589, 0.800882},$  ${7.5, 0.0997818, 0.800436}, {7.6, 0.0994762, 0.801048}, {7.6, 0.099465, 0.80107},$  ${7.7, 0.0995467, 0.800907}, {7.7, 0.099875, 0.80025}, {7.8, 0.0999517, 0.800097},$  ${7.8, 0.100038, 0.799925}, {7.8, 0.100152, 0.799695}, {7.9, 0.100079, 0.799842},$  $\{8., 0.100229, 0.799542\}, \{8., 0.100815, 0.79837\}, \{8.1, 0.101093, 0.797813\},\$  ${8.1, 0.100326, 0.799348}, {8.2, 0.0999253, 0.800149}, {8.2, 0.100278, 0.799443},$  $\{8.3, 0.100595, 0.79881\}, \{8.3, 0.100189, 0.799623\}, \{8.4, 0.0996904, 0.800619\},$  ${8.4, 0.100081, 0.799839}$ ,  ${8.4, 0.101047, 0.797906}$ ,  ${8.5, 0.101366, 0.797269}$ ,  $\{8.6, 0.101431, 0.797138\}, \{8.6, 0.101744, 0.796512\}, \{8.7, 0.102326, 0.795348\},$  ${8.7, 0.103225, 0.79355}, {8.8, 0.103287, 0.793427}, {8.8, 0.102888, 0.794223},$  ${8.9, 0.102769, 0.794463}, {8.9, 0.103096, 0.793809}, {8.9, 0.102667, 0.794666},$  ${9.7, 0.101961, 0.796079}, {9.1, 0.102608, 0.794784}, {9.1, 0.103809, 0.792381},$ 

```
{9.2, 0.104169, 0.791663}, {9.2, 0.104437, 0.791126}, {9.3, 0.104874, 0.790251},{9.3, 0.104922, 0.790156}, {9.4, 0.105034, 0.789931}, {9.4, 0.105459, 0.789082},{9.4, 0.105576, 0.788847}, {9.5, 0.105886, 0.788229}, {9.6, 0.10624, 0.78752},{9.6, 0.106504, 0.786993}, {9.7, 0.106394, 0.787213}, {9.7, 0.105663, 0.788674},{9.8, 0.105343, 0.789314}, {9.8, 0.105566, 0.788868}, {9.9, 0.105812, 0.788376},{9.9, 0.106181, 0.787638}, {9.9, 0.106506, 0.786988}, {10., 0.106231, 0.787538}
```

```
ListPlot[Table[\{ \texttt{#[[1]}, \texttt{#[[2]} \} & /@data[[i, 1, 1]], \{i, 1, 11\}],
 Joined → True, PlotRange → All
```
**<sup>H</sup>\*This is showing when the two <sup>s</sup> spheres are overlapping out to <sup>30</sup> microns away in steps of 2. There becomes more exchange at further distances. \*<sup>L</sup>**

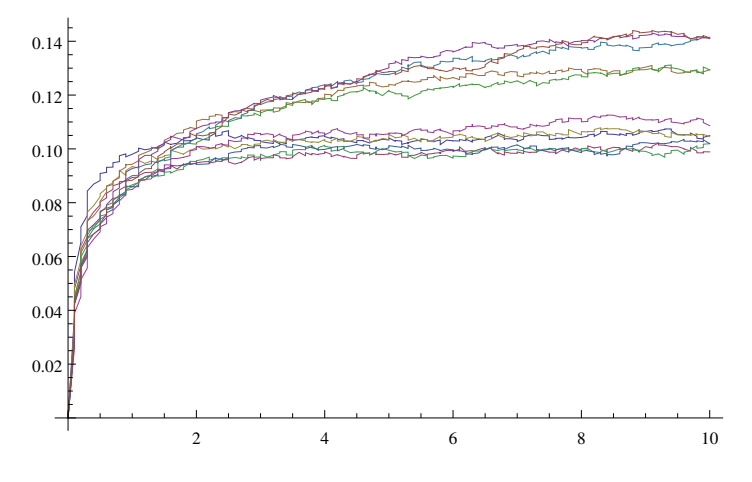

```
ListPlot[Table[{#[[1]], #[[2]]} & /@data2[[i, 1, 1]], {i, 1, 11}],
 Joined → True, PlotRange → AllH* This is showing from when the second s sphere is 30
mircrons away until it is 50 microns away in steps of 2 *L
0.15
                          PERSONAL PROPERTY
0.10
0.05
          2 4 6 8 10
```

```
H* This is from when the s spheres are overlapping
 until the far one is 40 microns from the p sphere in
 steps of 10 microns. There are 4 atoms in each group. *L
ListPlot[Table[{#[[1]], #[[2]]} & /@data3[[i, 1, 1]], {i, 1, 4}],
 Joined → True, PlotRange → All<sub>l</sub>
0.140.120.10
0.08
0.06
0.04
0.02
  ╅
           2 4 6 8 10
```
**<sup>H</sup>\* same as above;;**

**From when the s spheres are overlapping until the far one is 40 microns from the <sup>p</sup> sphere in steps of <sup>10</sup> microns for <sup>3</sup> atoms instead of <sup>4</sup> in each group \*<sup>L</sup>** ListPlot[Table[{#[[1]], #[[2]]} & /@data4[[i, 1, 1]], {i, 1, 4}],

 $Joined → True, PlotRange → All$ 

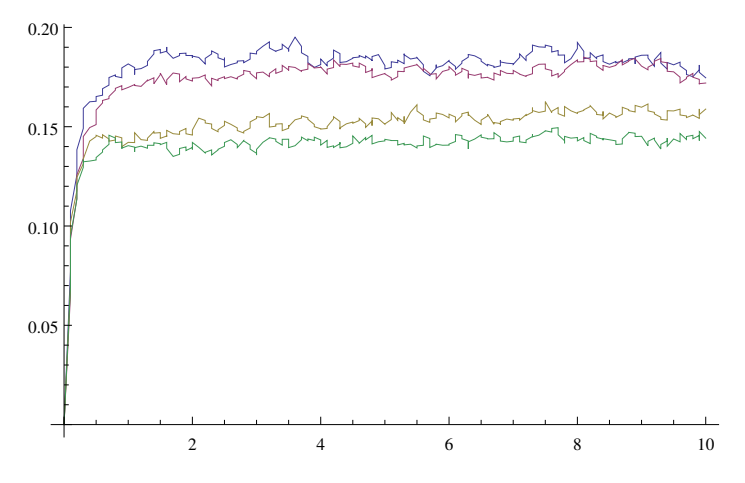

```
H* Same as above;;From when the s spheres are overlapping
  until the far one is 40 microns from the p sphere in steps of 10
  microns for 3 p atoms and 4 s atoms in each of the 2 groups. *L
ListPlot[Table[{#[[1]], #[[2]]} & /@data5[[i, 1, 1]], {i, 1, 4}],
 Joined → True, PlotRange → All2 4 6 8 10
0.02
0.04
0.06
```
**<sup>H</sup>\* Same as above;;From when the <sup>s</sup> spheres are overlapping until the far one is 40 microns from the p sphere in steps of 10 microns for <sup>4</sup> <sup>p</sup> atoms and <sup>3</sup> <sup>s</sup> atoms in each of the <sup>2</sup> groups. \*<sup>L</sup>** ListPlot[Table[{#[[1]], #[[2]]} & /@data6[[i, 1, 1]], {i, 1, 4}],  $Joined → True,$   $PlotRange → All$ 

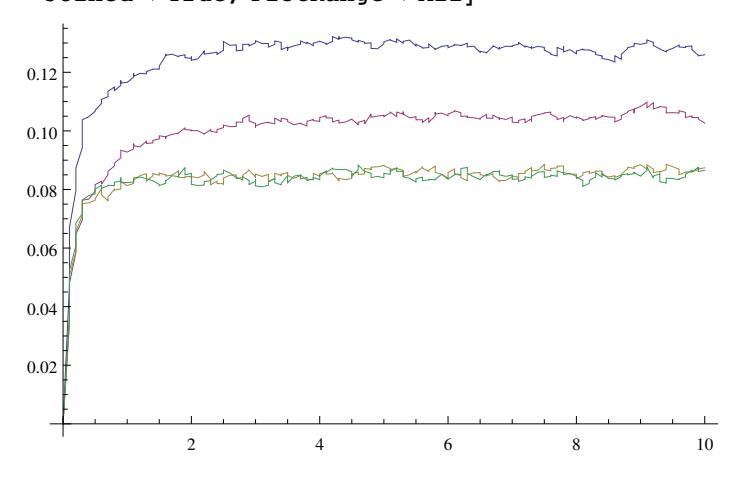

```
H* Same as above;;From when the s spheres are overlapping
  until the far one is 40 microns from the p sphere in steps of 10
  microns for 5 p atoms and 4 s atoms in each of the 2 groups. *L
ListPlot[Table[{#[[1]], #[[2]]} & /@data7[[i, 1, 1]], {i, 1, 4}],
 Joined → True, PlotRange → All
```
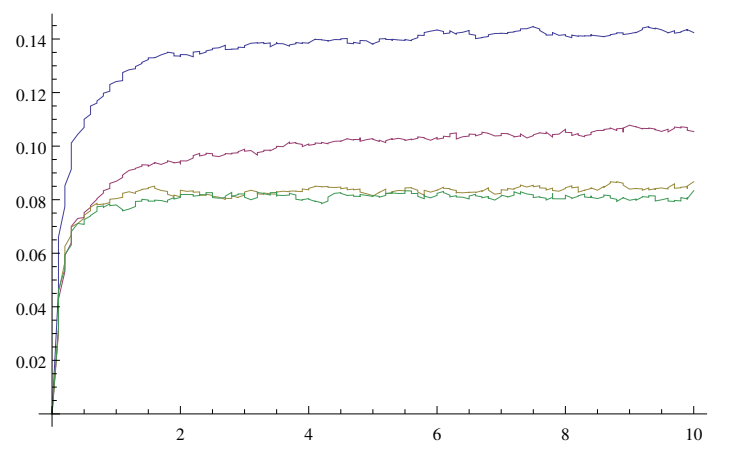

**<sup>H</sup>\* Same as above;;From when the <sup>s</sup> spheres are overlapping until the far one is 40 microns from the p sphere in steps of 10 microns for <sup>5</sup> <sup>p</sup> atoms and <sup>4</sup> <sup>s</sup> atoms in each of the <sup>2</sup> groups. \*<sup>L</sup>** ListPlot[Table[{#[[1]], #[[2]]} & /@data8[[i, 1, 1]], {i, 1, 4}],  $Joined$  →  $True$ ,  $PlotRange$  →  $All$ 

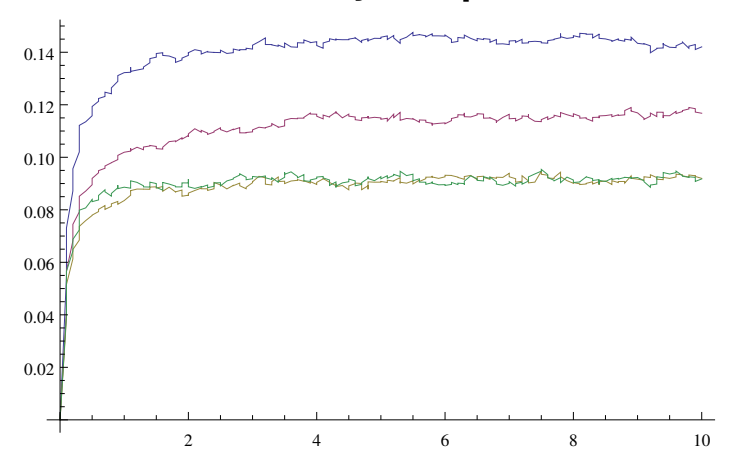

```
xx = Table[Sum[data5[[index, 1, 2, t, k, j]], {k, 1, 10, 1}, {j, 1, 10, 1}] / 500,
    8t, 1, Length@data5@@index, 1, 2DDD, 1<D;
ListPlot[xx, Joined \rightarrow True]50 100 150 200
0.005
0.010
0.015
0.020
yy = Table@Sum@data5@@index, 1, 2, t, k, jDD,
      \{k, (index * 10) - 9, (index * 10), 1\}, \{j, 1, 10, 1\}/500,
    {t, 1, \text{Length}[data5[[index, 1, 2]]], 1]};ListPlot[yy, Joined \rightarrow True]0.48
0.50
0.52
```
50 100 150 200

## $\ln[50] :=$  MatrixForm[data3[[3, 1, 2, 30]]]

Out[50]//MatrixForm=

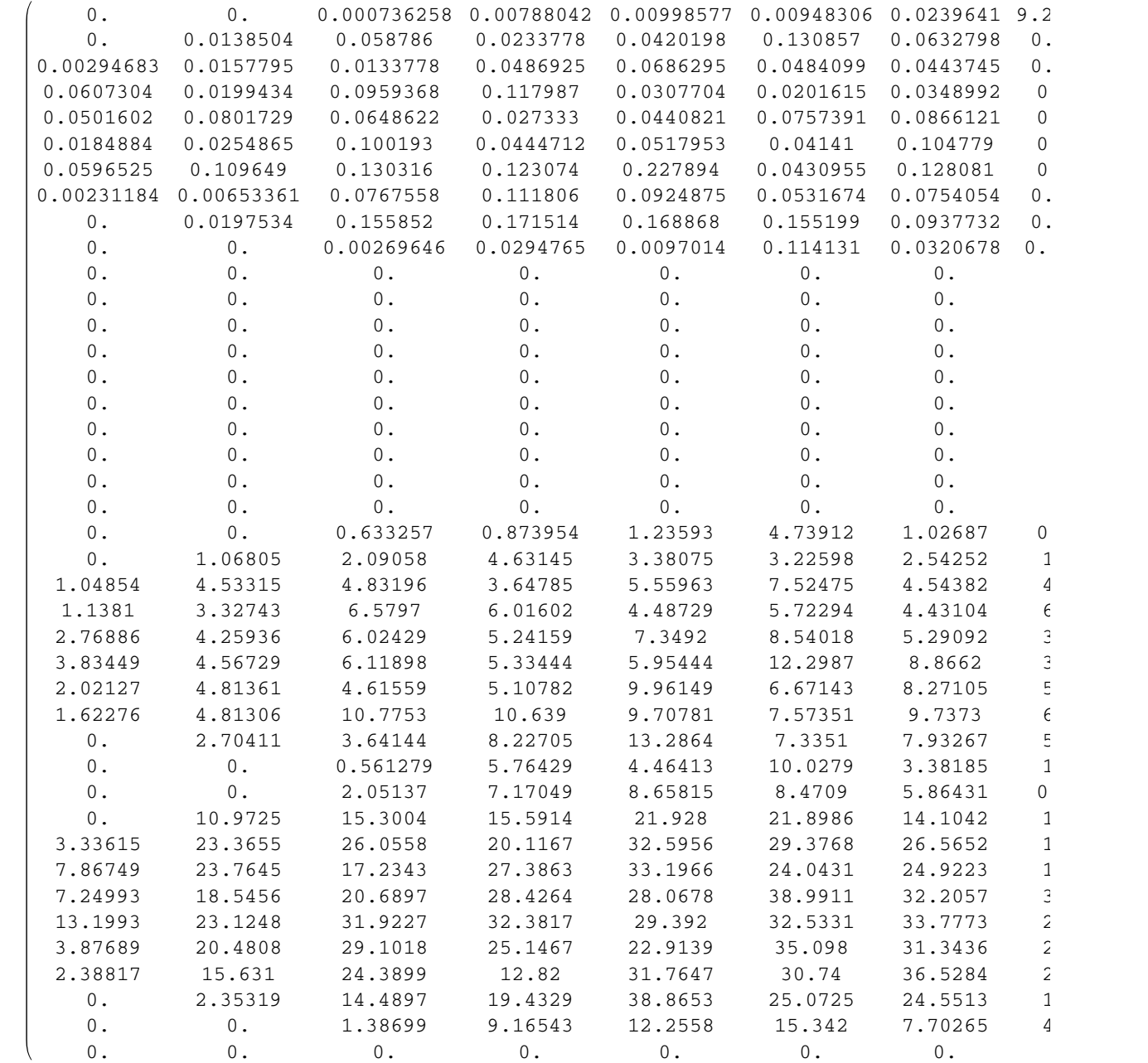